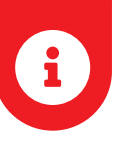

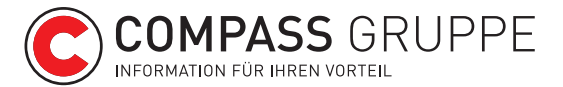

# Der Wirtschafts-Compass für WKO-Mitglieder

Der Compass-Verlag versorgt seit mehr als 155 Jahren heimische Unternehmen und Institutionen mit aktuellen und validen Firmendaten. WKO-Mitglieder können das Service jetzt zu besonders günstigen Konditionen nutzen. So einfach geht's:

## In 3 Schritten zu Ihrem Wirtschafts-Compass-Zugang

Wenn Sie bereits E-Services der WKO nutzen und ein bestehendes Benutzerkonto als Administrator haben, können Sie Schritt 1+2 überspringen. Als Administrator können Sie weiteren Mitarbeiter:innen im Unternehmen Rechte zuordnen.

### 1. WKO-Benutzerkonto anlegen

Registrieren Sie sich unter https://registrierung.wko.at

2. Einstellungen

Verknüpfen Sie das Benutzerkonto mit einer Firma/einem Standort.

3. Compass-Services zum Vorteilspreis nutzen

Sobald Sie angemeldet sind, können Sie über https://wpv.compass.at den Wirtschafts-Compass aufrufen und alle Services nutzen.

### Abrechnung und Bezahlung

Die Abrechnung Ihrer Abfragen läuft quartalsweise im Nachhinein. Die Verrechnung erfolgt nach Preisstaffeln der durchgeführten Abfragen (Page Request) pro Quartal. Schon ab € 11,– exkl. USt. sind Sie dabei! € 11,- beinhalten beispielsweise bis zu 10 Abfragen im Quartal.

#### Haben Sie Fragen zu Ihrem WKO-Benutzerkonto?

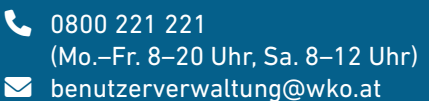

 $\sum$ 

Haben Sie Fragen zur Nutzung des Wirtschafts-Compass?

- $\begin{array}{cc} \bullet & +43 & 1 & 98116 & 400 \end{array}$ (Mo.–Do. 7:30–17 Uhr, Fr. 7:30–15 Uhr)
- Servicedesk@compass.at